# **Visual Design and Imaging Alignment**

This document contains information about four Career-Technical Articulation Numbers (CTANs) for the Visual Design and Imaging Alignment Career-Technical Assurance Guide (CTAG).

- Design and Typography Fundamentals
- Fundamentals of Advertising and Communication
- Beginning Digital Image Editing
- Fundamentals of Illustration and Layout

## **1. Design and Typography Fundamentals:**

**General Course Description:** This course introduces students to typography and how to use typography as a critical part of page layout. As they continue to build upon the concept of type and the basic principles of designing with type. This course trains students to define how the printed or viewed page looks as an integrated graphic element.

**Advising Notes**: This course will utilize Adobe software.

Students taking this course will earn credit for either 340320 Digital Print Design or 340315 Visual Creation. All Learning Outcomes signified with an asterisk (\*) are considered essential, and must be taught.

### **Semester Credit Hours:** 3

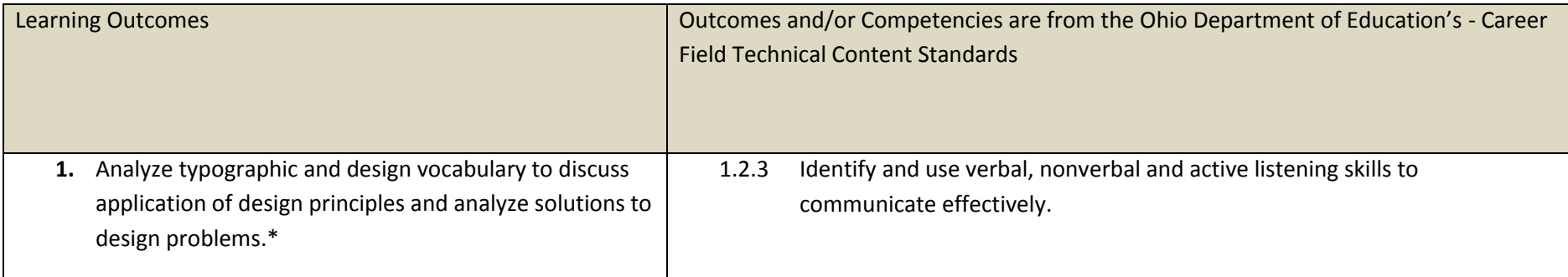

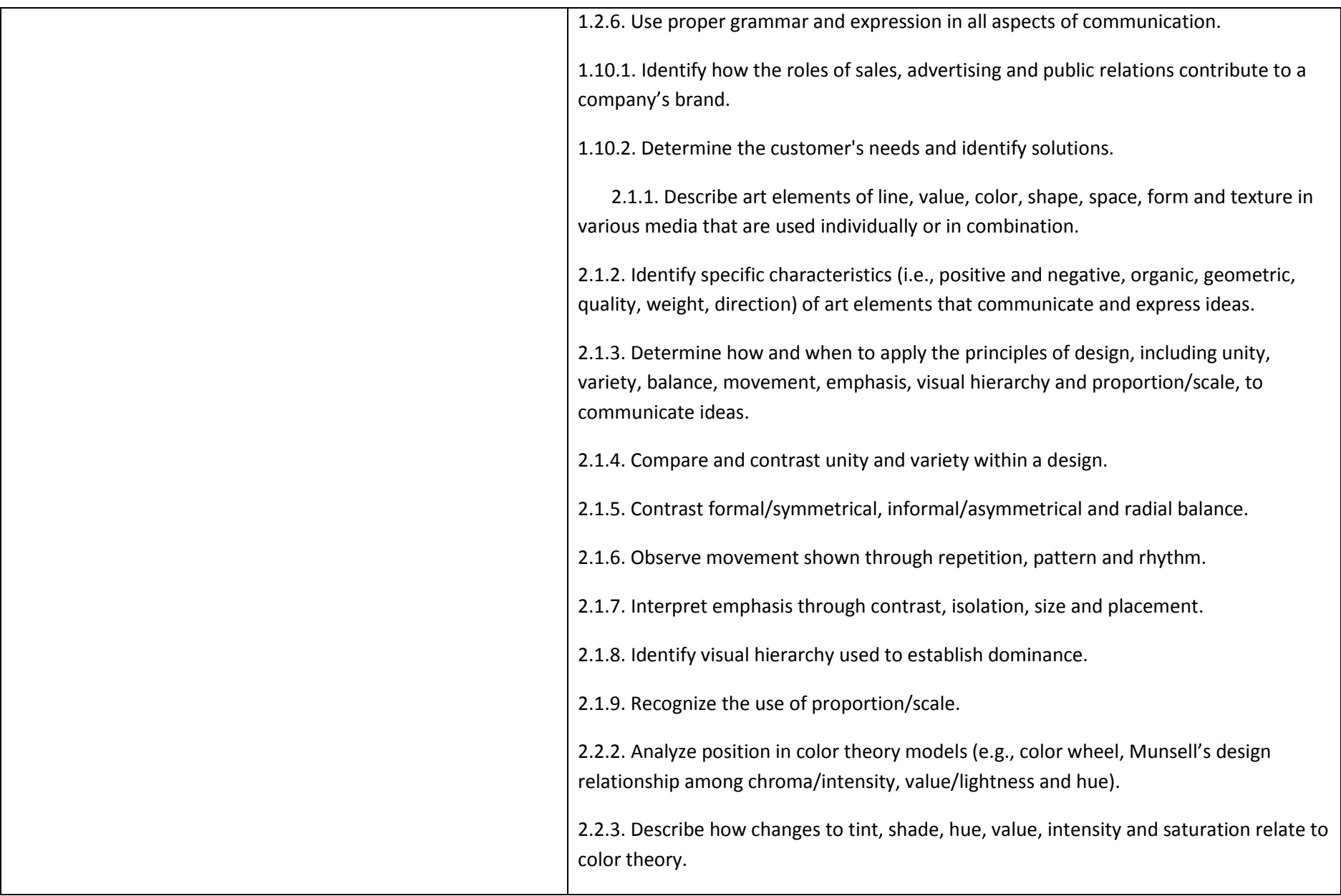

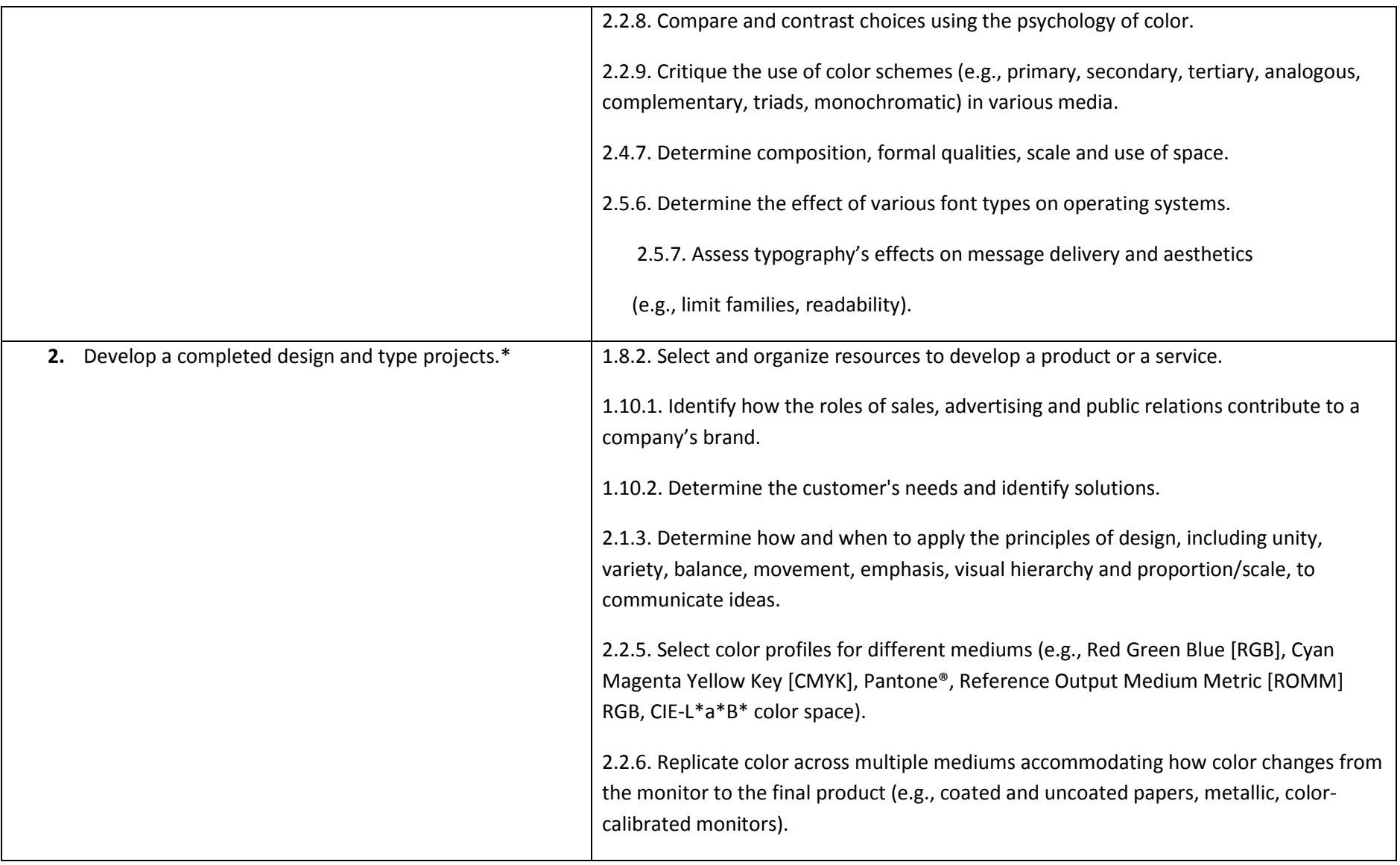

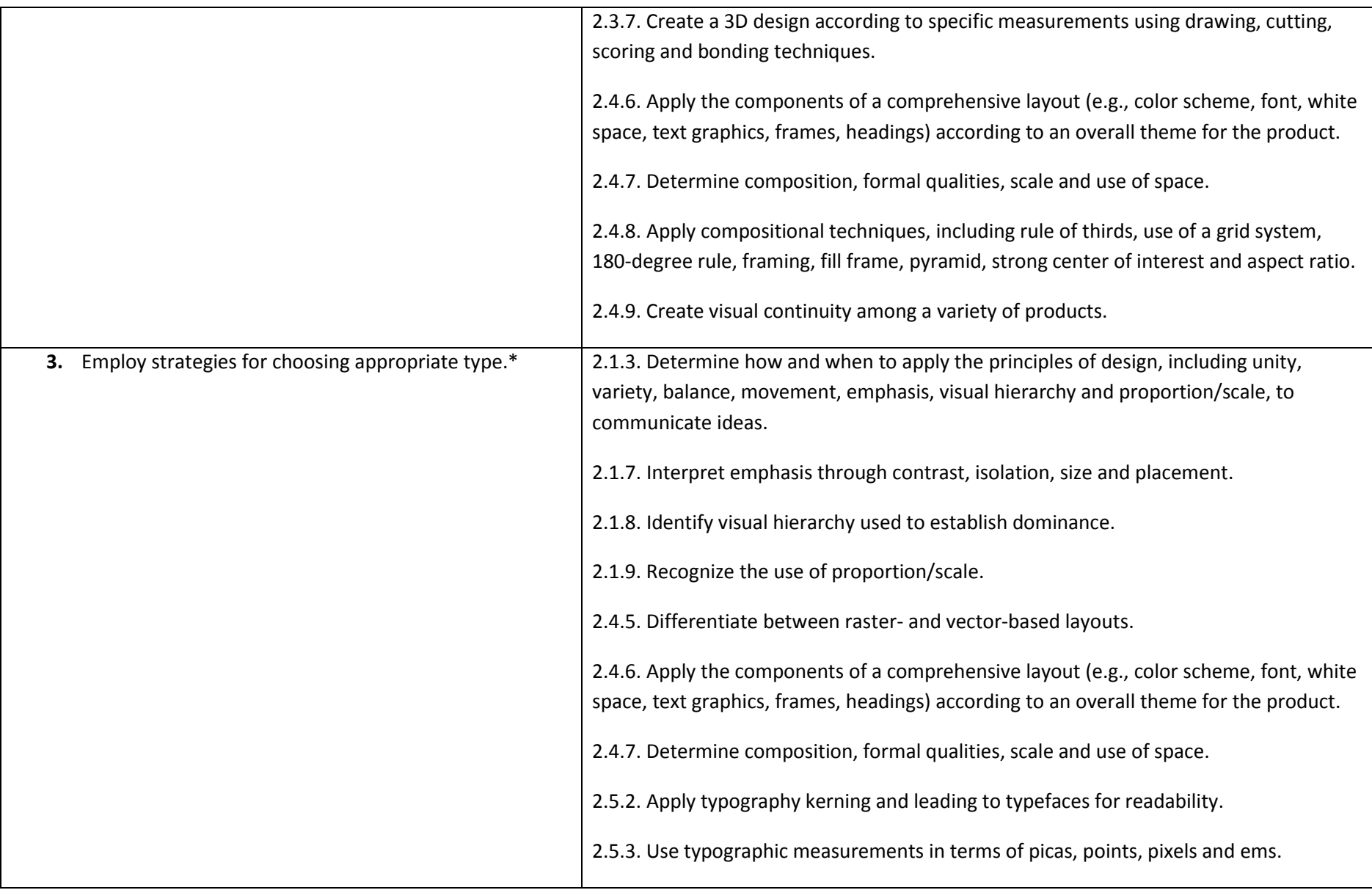

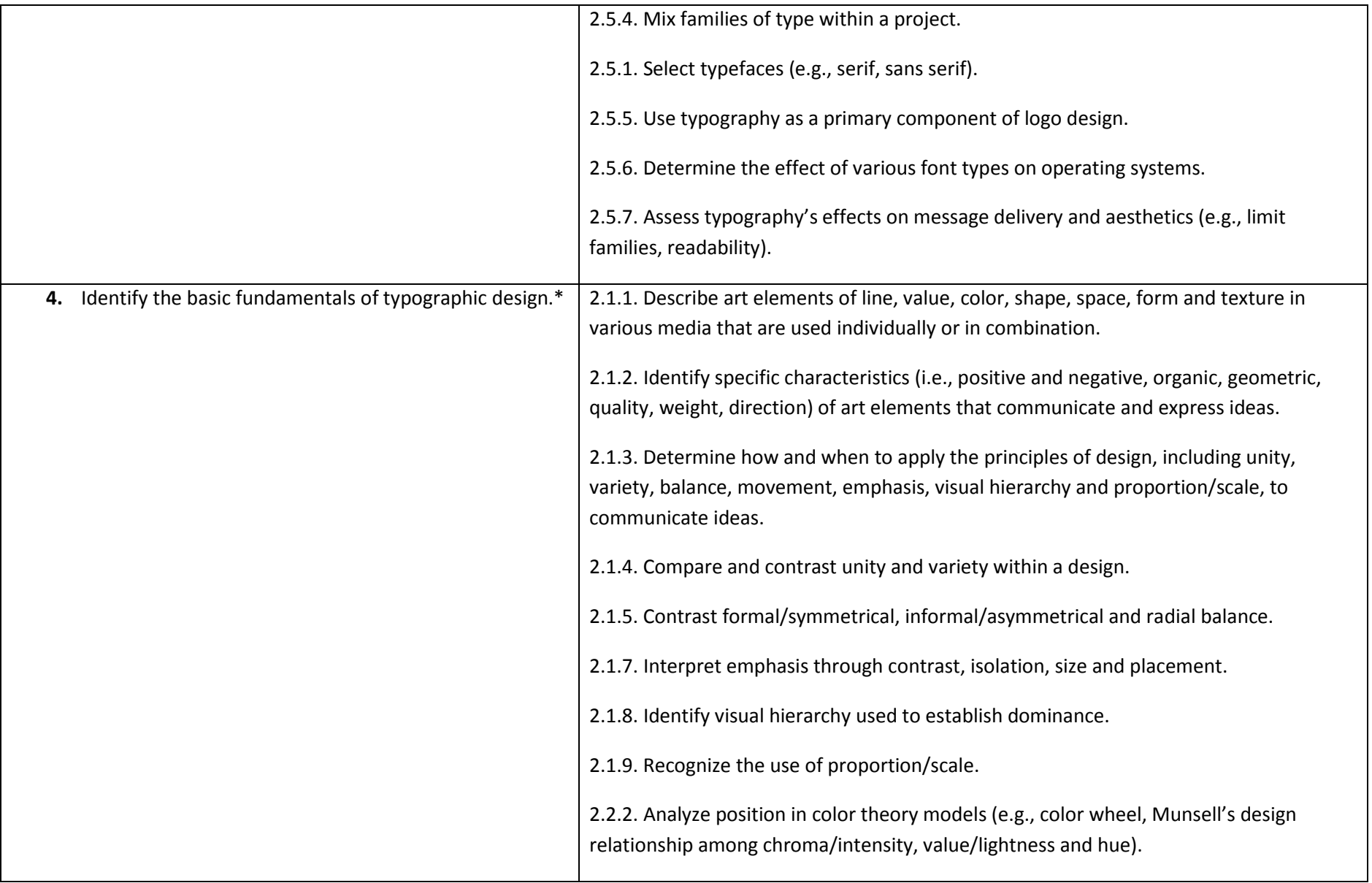

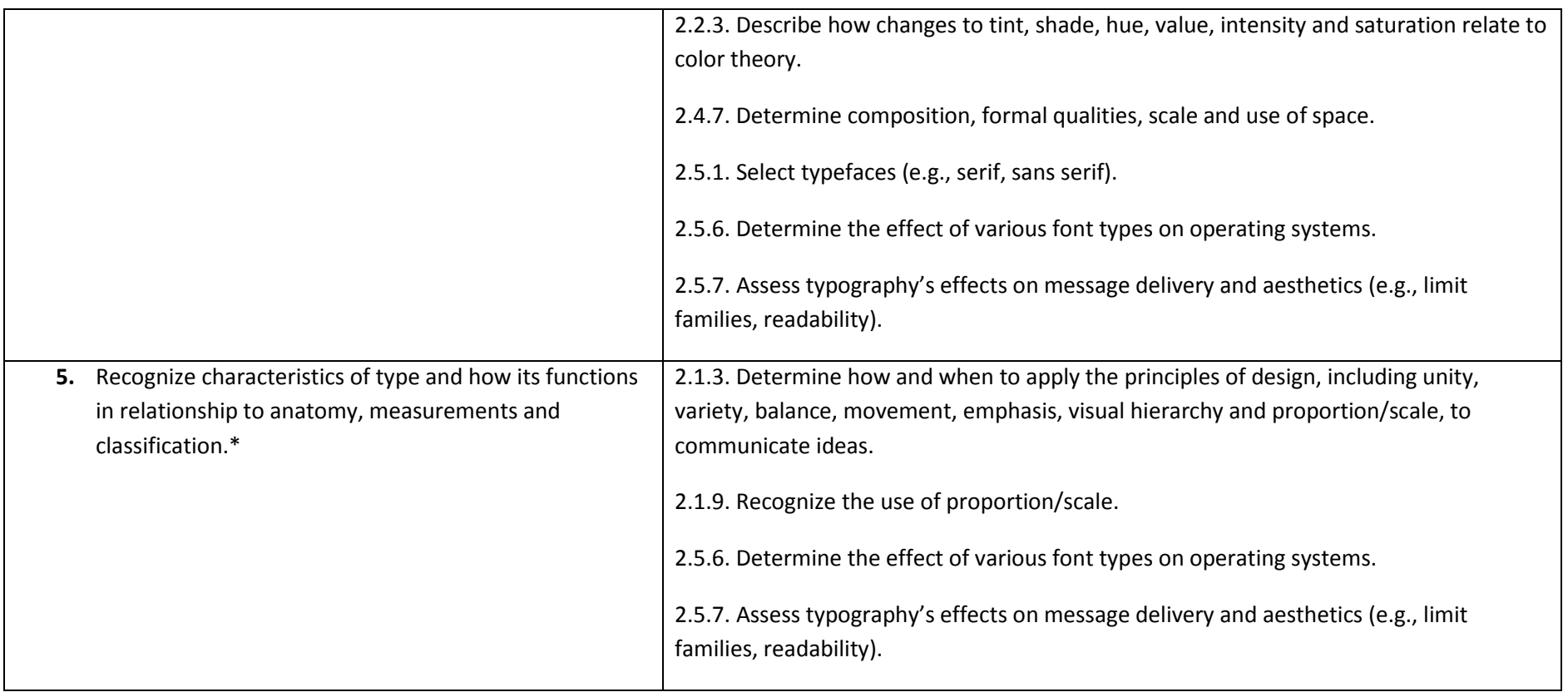

### **2. Fundamentals of Advertising and Communication**

**General Course Description:** Course will focus on the importance, power and dynamics of visual design directed to a specific target audience. Visual communication in relationship with advertising takes on many forms in graphic design, poster design, interior and exterior environmental design, digital painting, logo development, brand identity, outdoor advertising, web page development and digital photography.

#### **Advising Notes**: This course will utilize Adobe software

All Learning Outcomes signified with an asterisk (\*) are considered essential, and must be taught.

**Semester Credit Hours:** 3

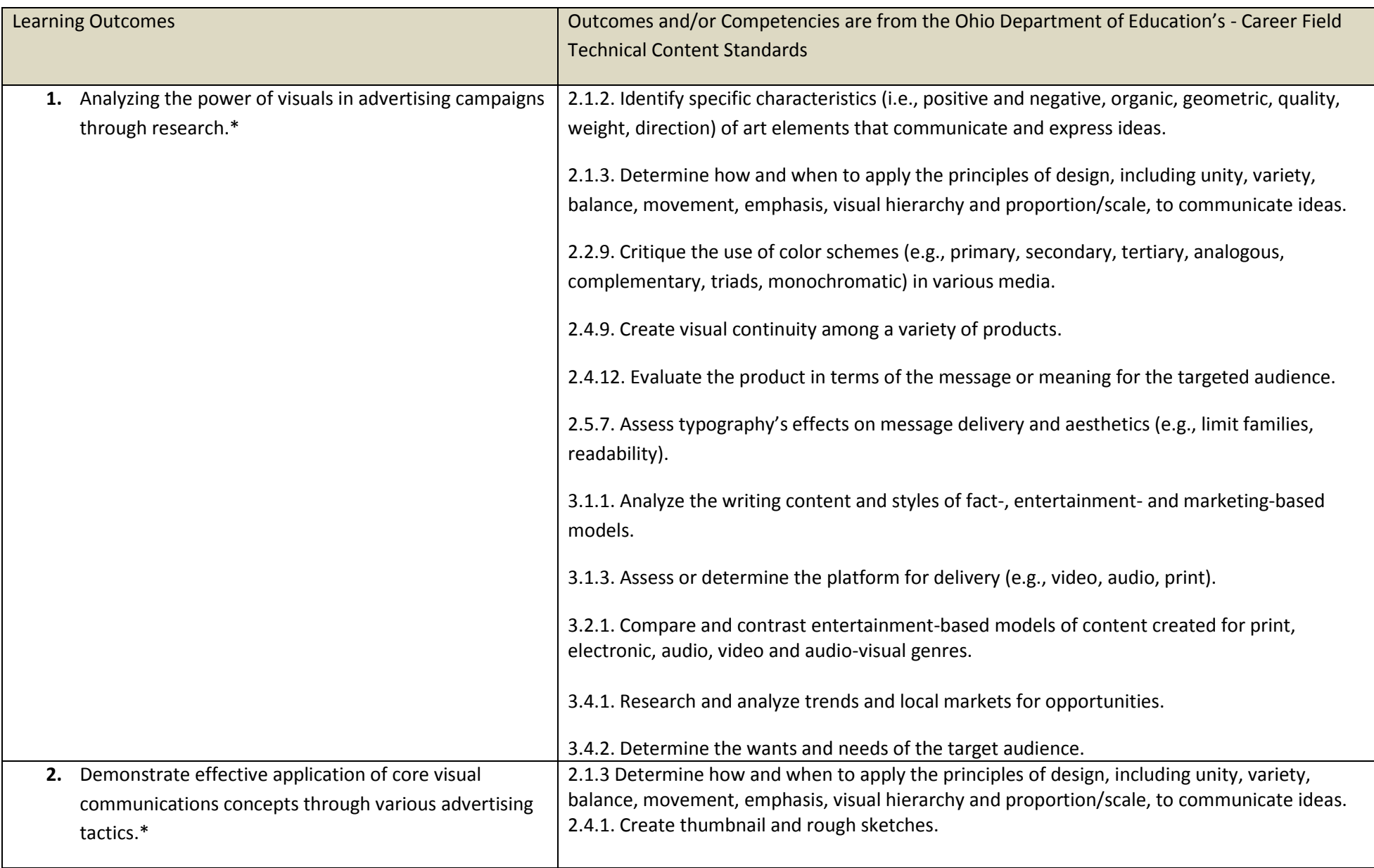

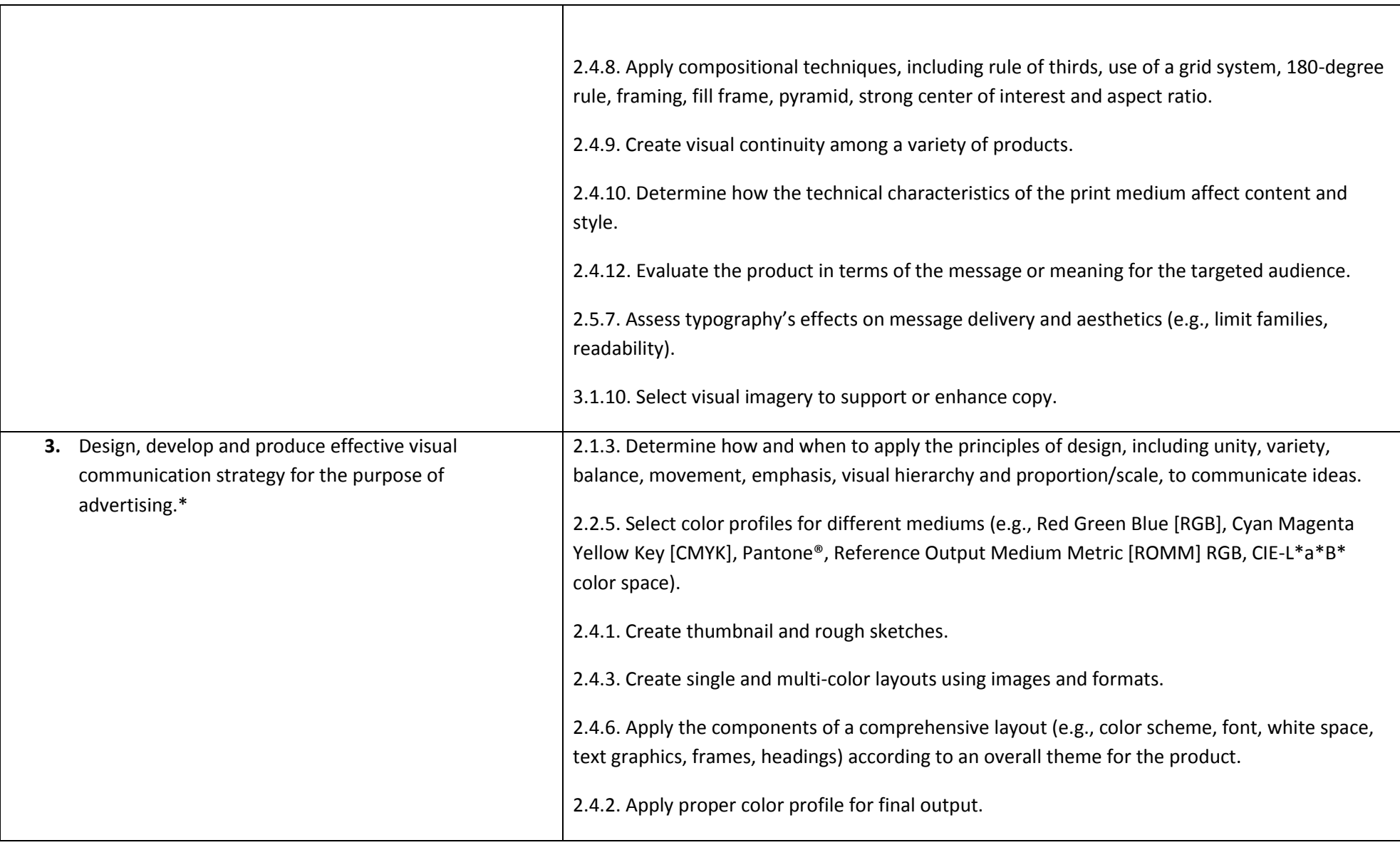

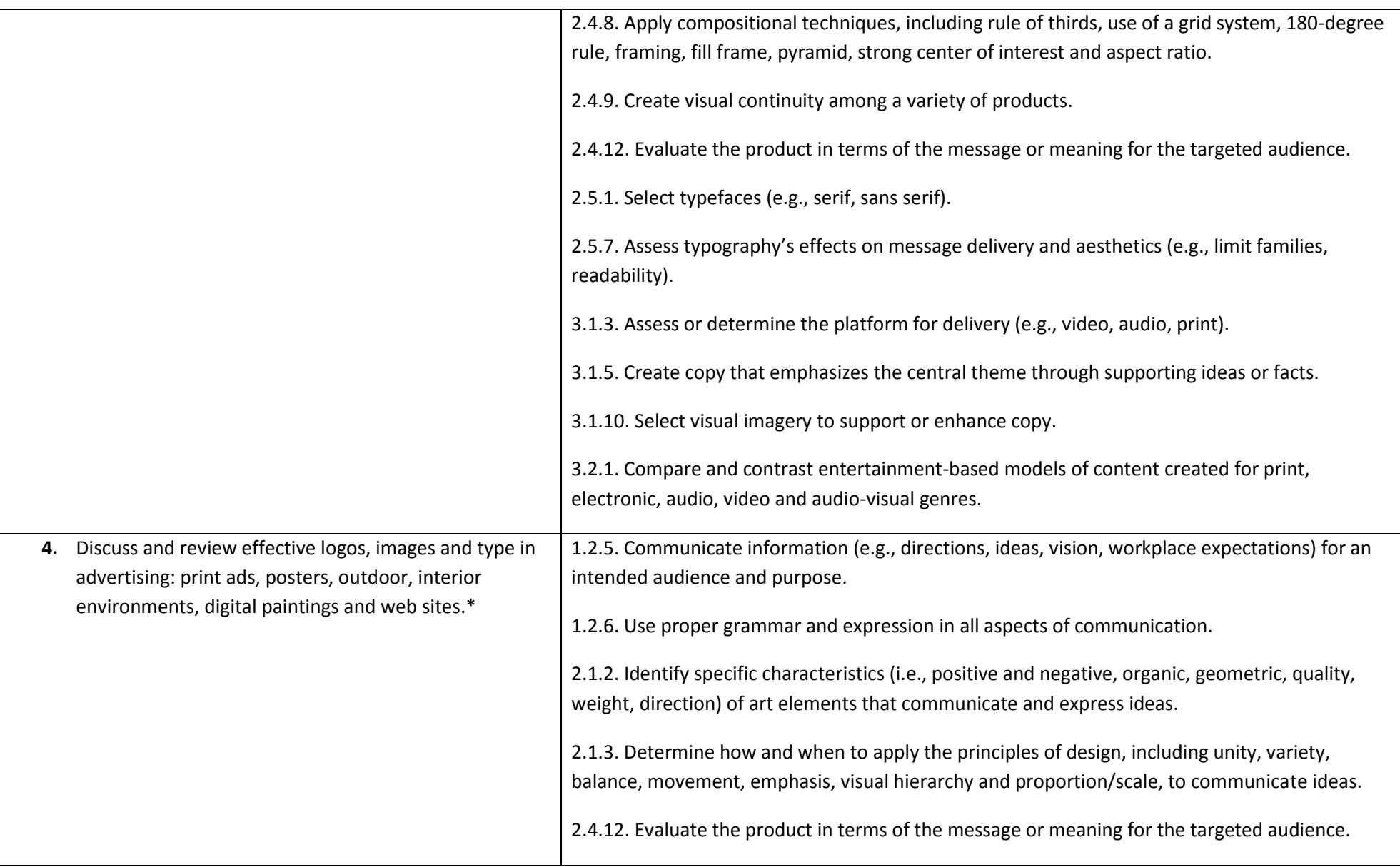

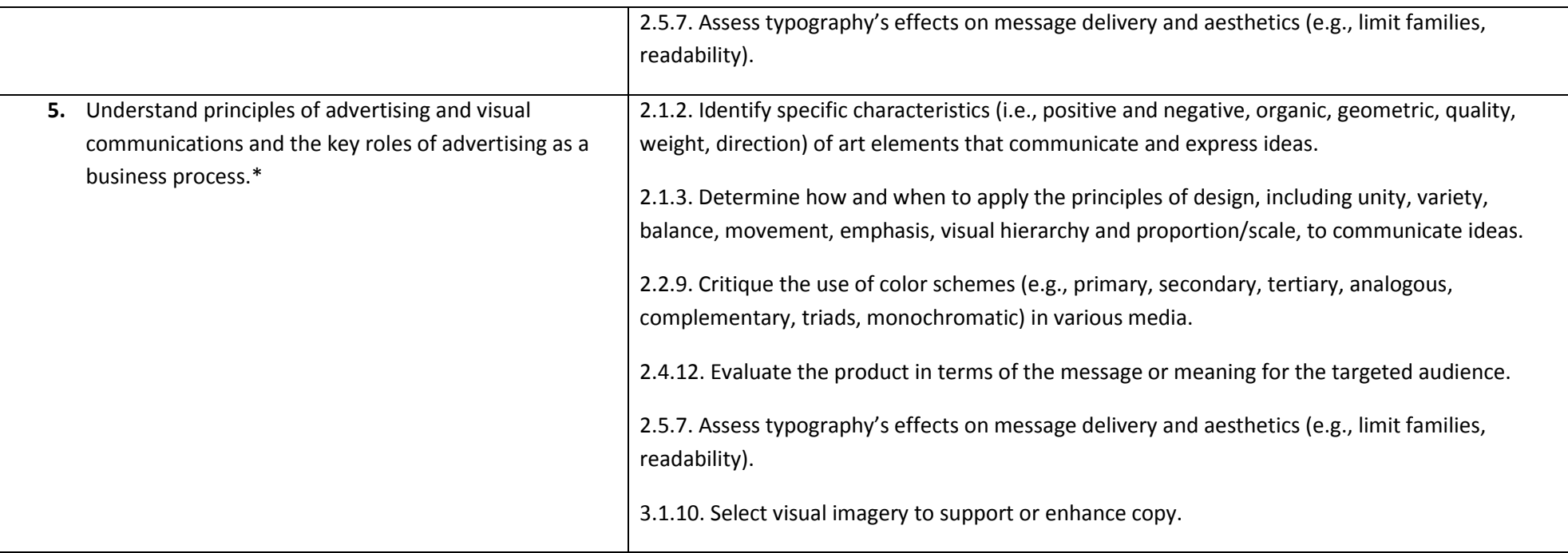

### **3. Beginning Digital Image Editing**

**General Course Description:** This course will instruct the student to create, edit, manipulate and manage digital imagery using Adobe Photoshop, utilizing the most recent version of software available. Student will also use techniques that focus on visual communications and various mediums including print, web and social media.

**Advising Notes:** This course will utilize Adobe software

All Learning Outcomes signified with an asterisk (\*) are considered essential, and must be taught.

**Semester Credit Hours:** 3

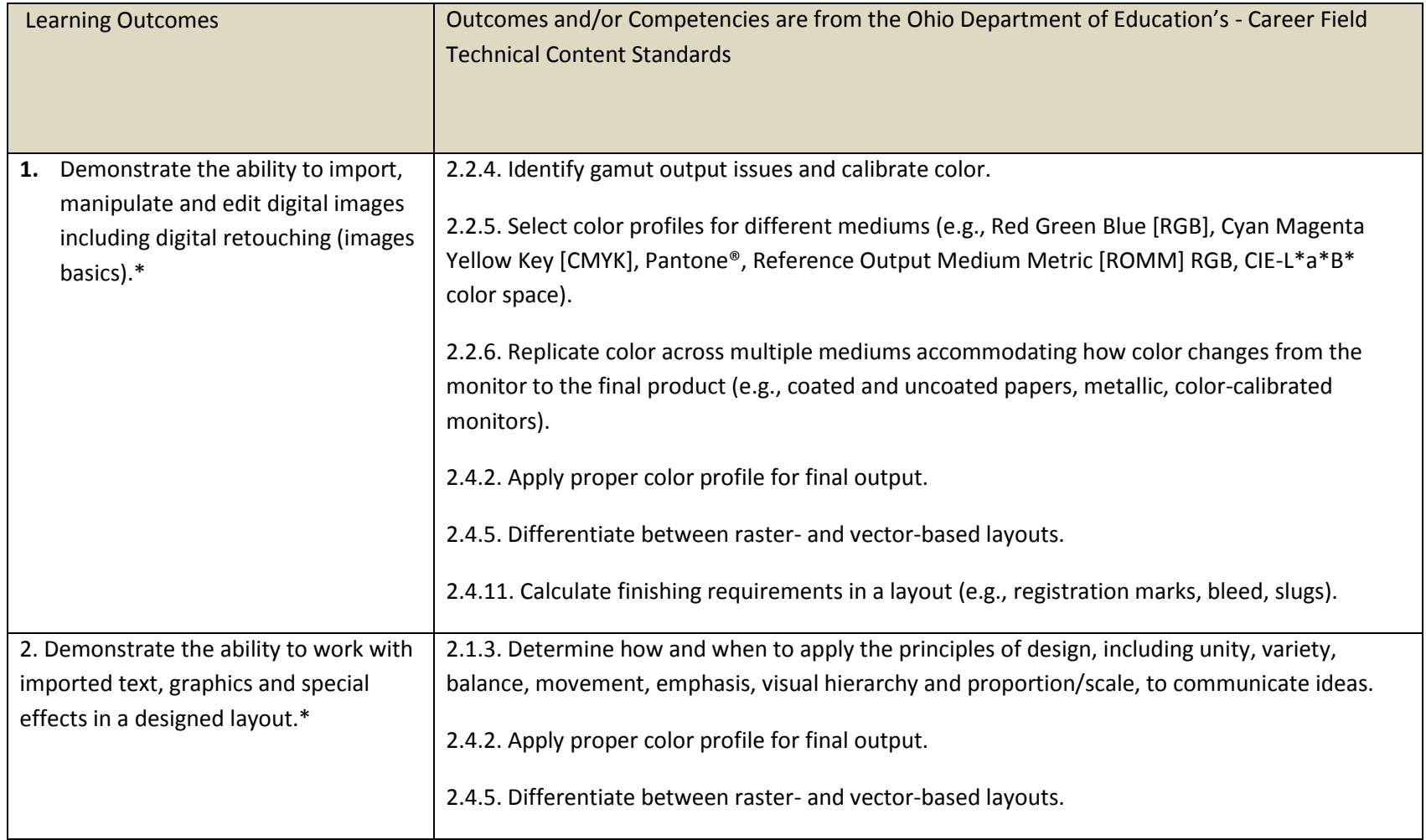

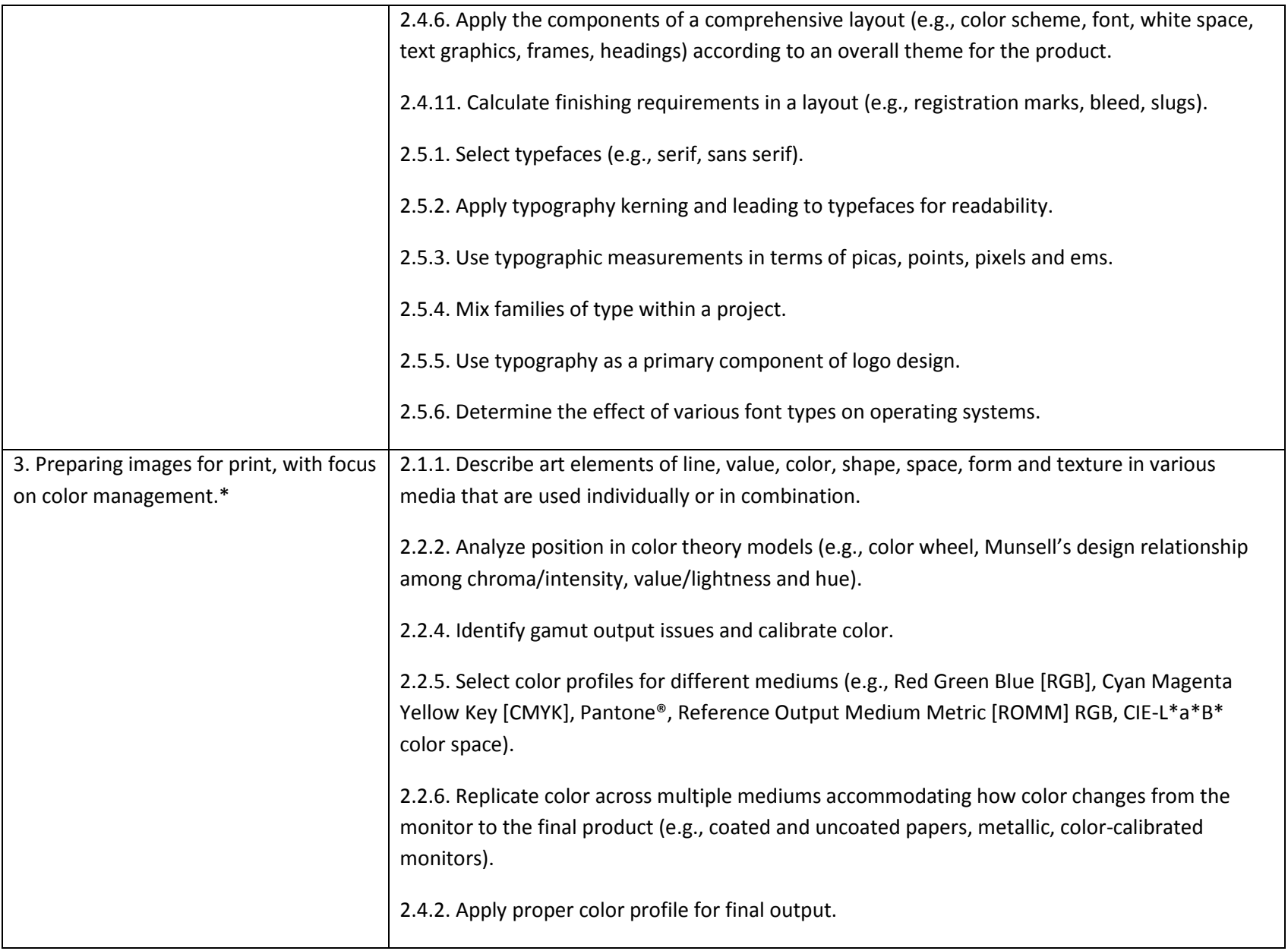

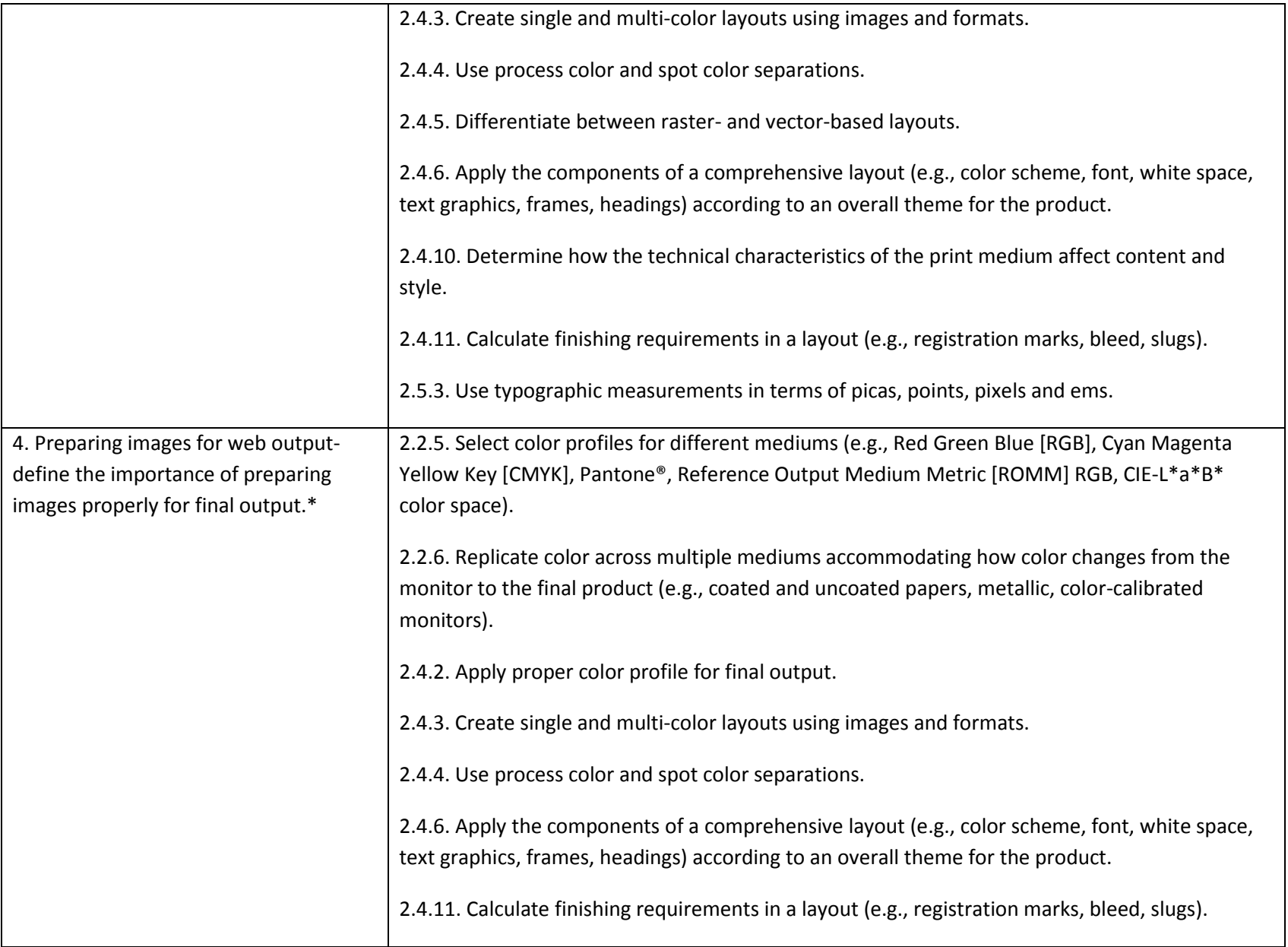

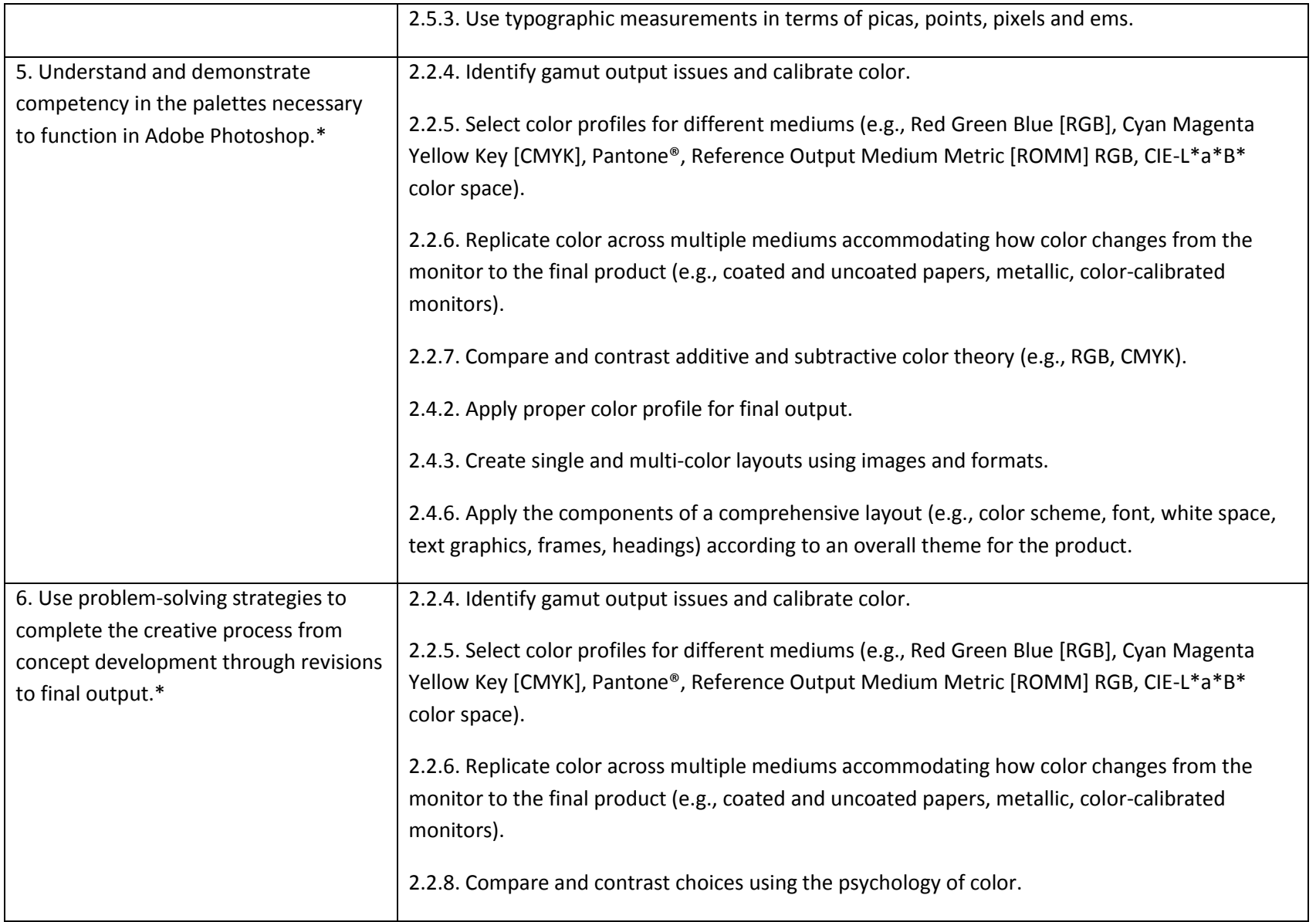

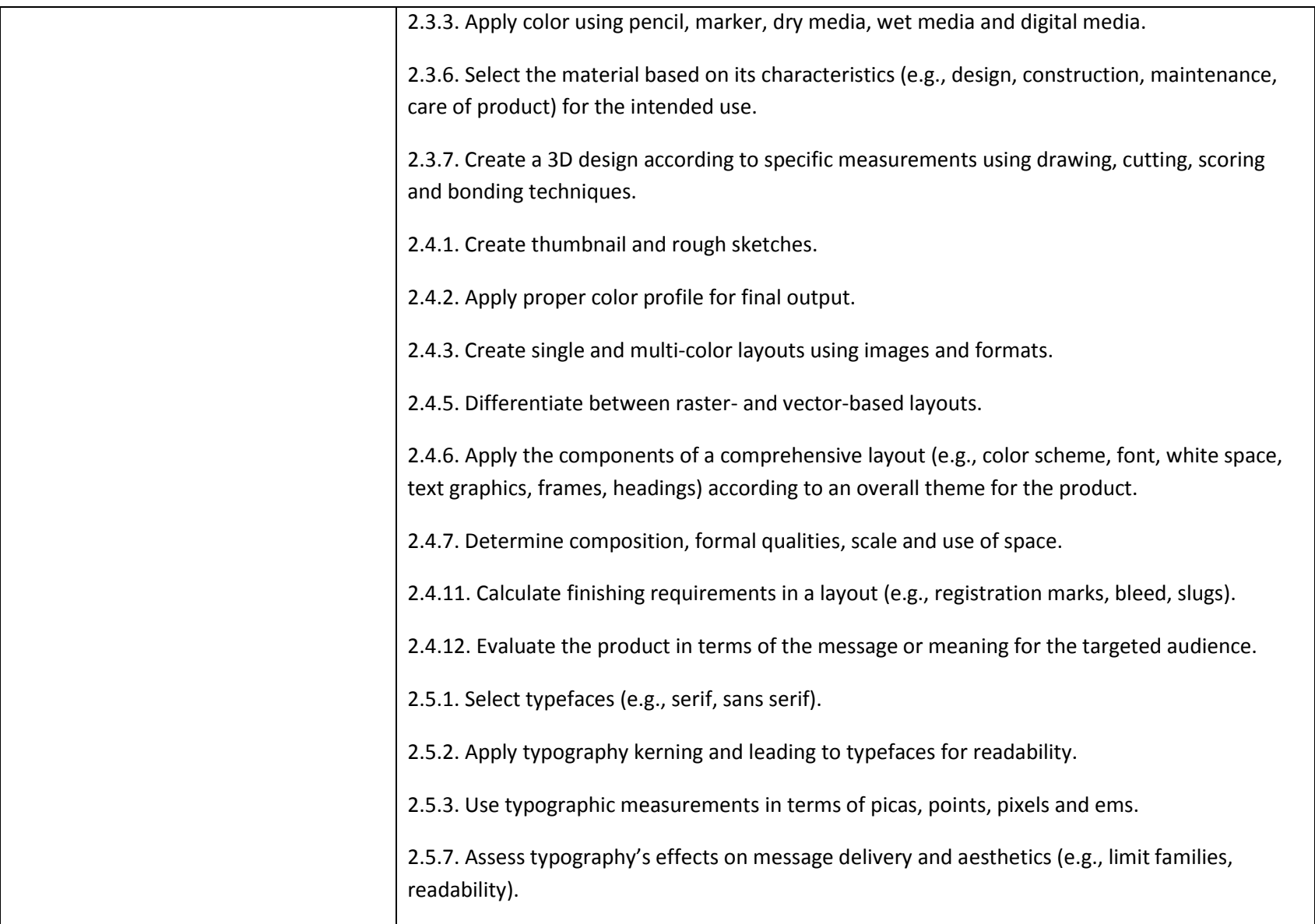

#### **4. Fundamentals of Illustration and Layout**

**General Course Description:** Course will enable the student to employ digital drawing tools to create several illustrative styles. The student's projects will be based on a review of both traditional and digital illustrations and an exploration of contemporary illustration practices. The student will employ graphic design tools and terminology while creating projects that demonstrate the principles of effective illustration.

#### **Advising Notes: This course will utilize Adobe software**

**All Learning Outcomes signified with an asterisk (\*) are considered essential, and must be taught.** 

#### **Semester Credit Hours: 3**

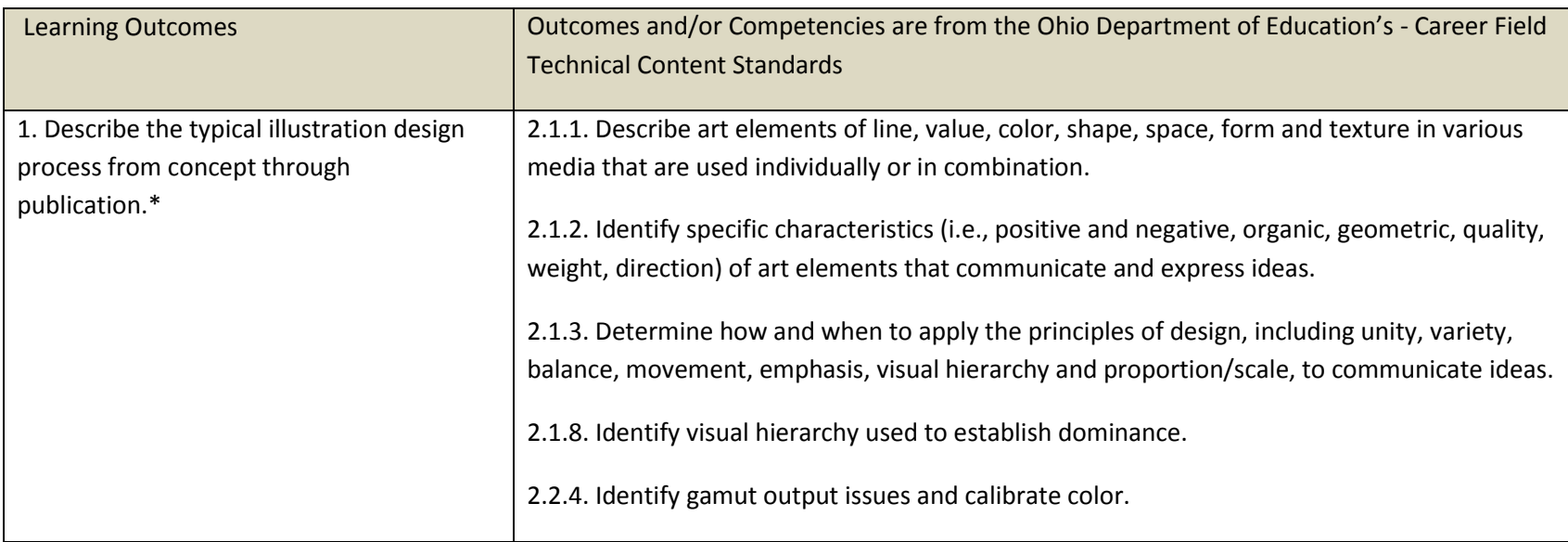

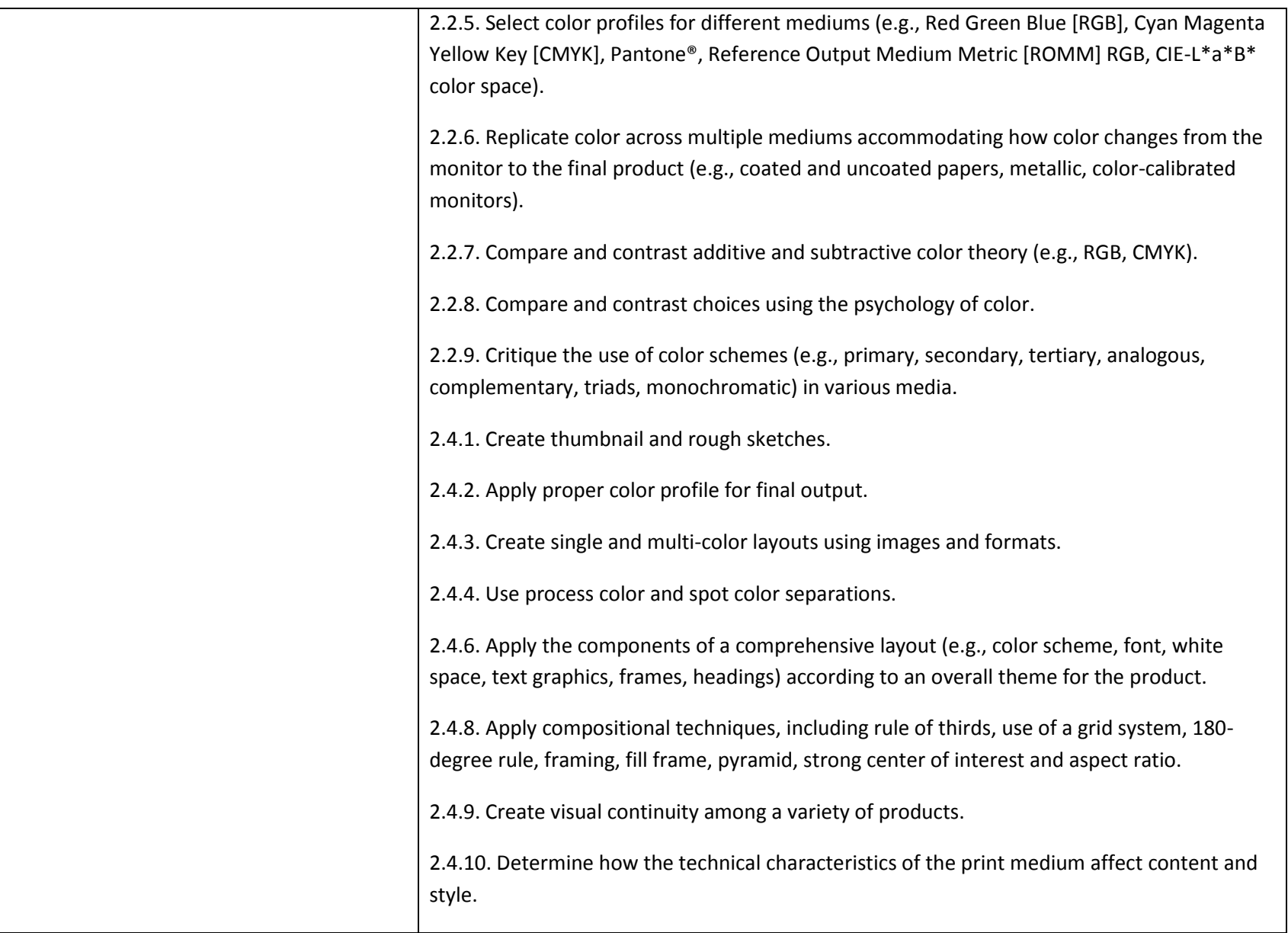

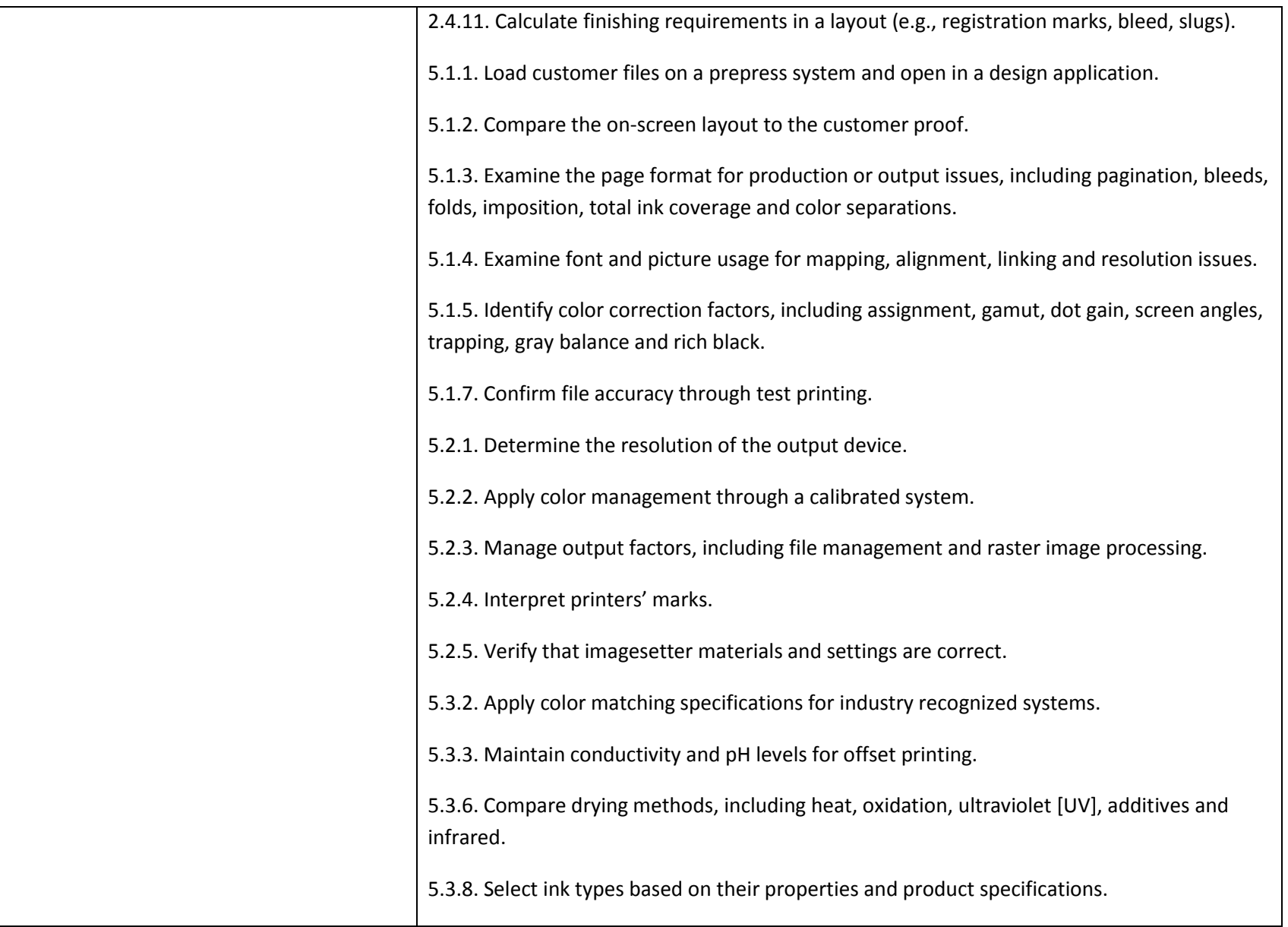

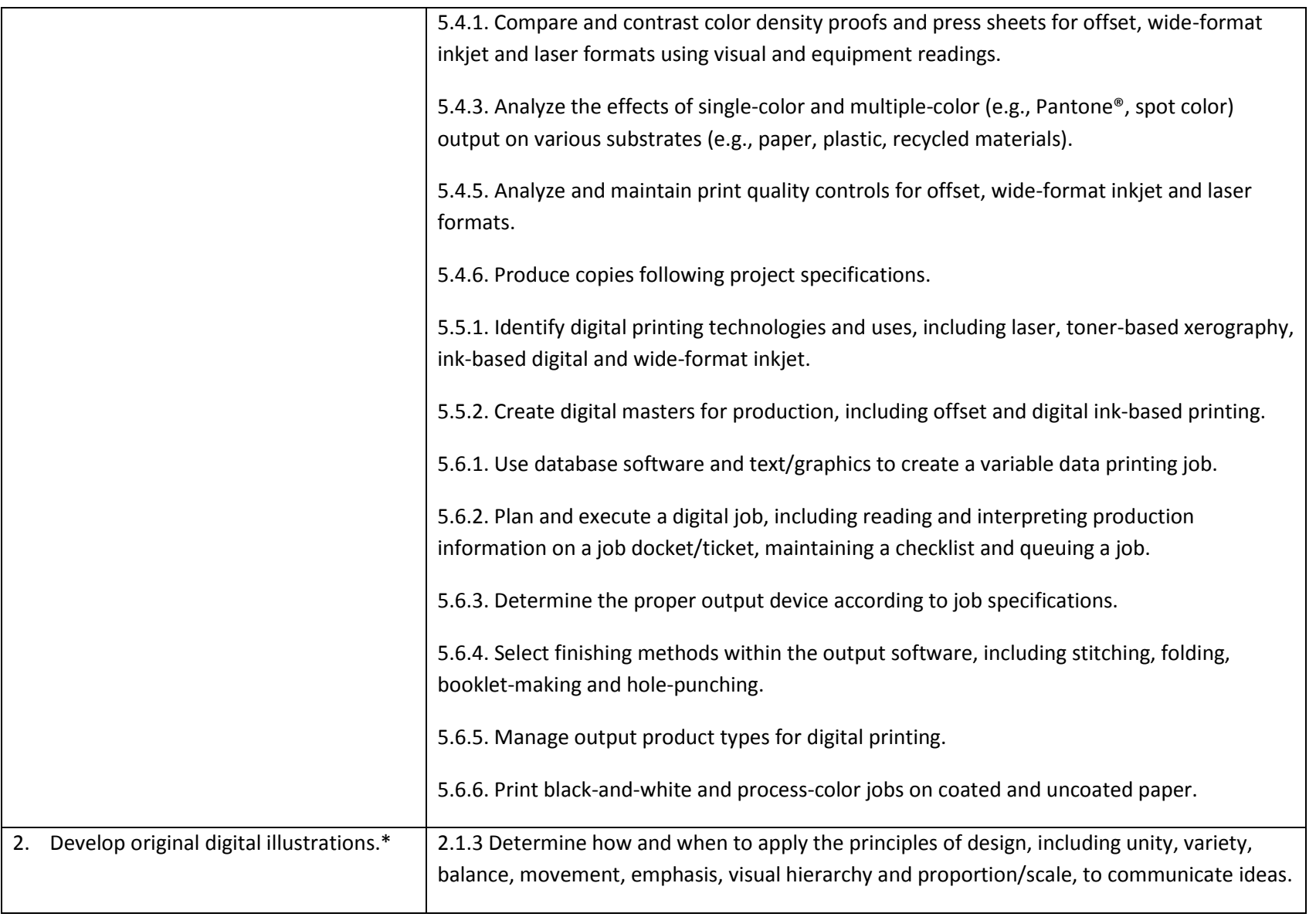

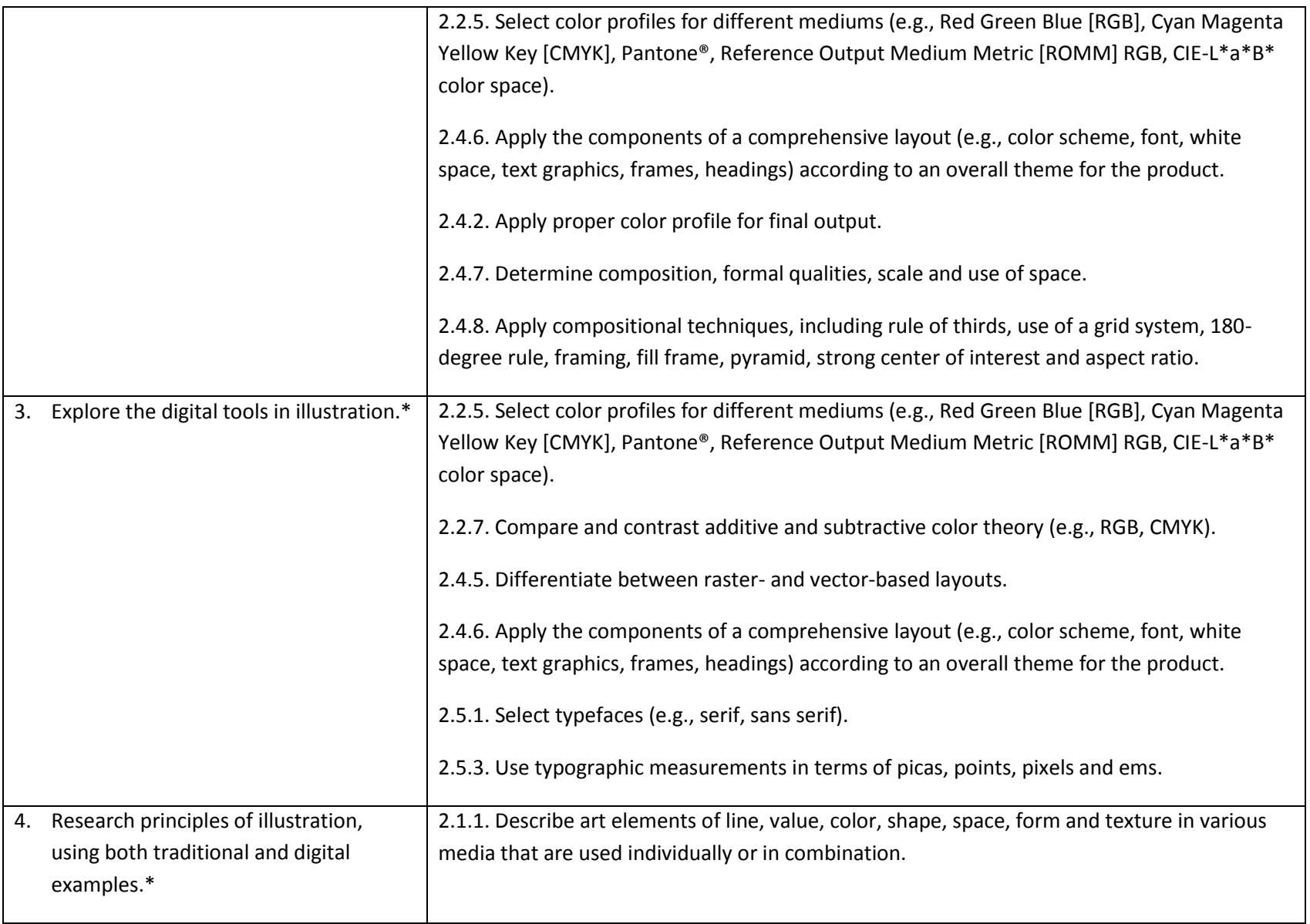

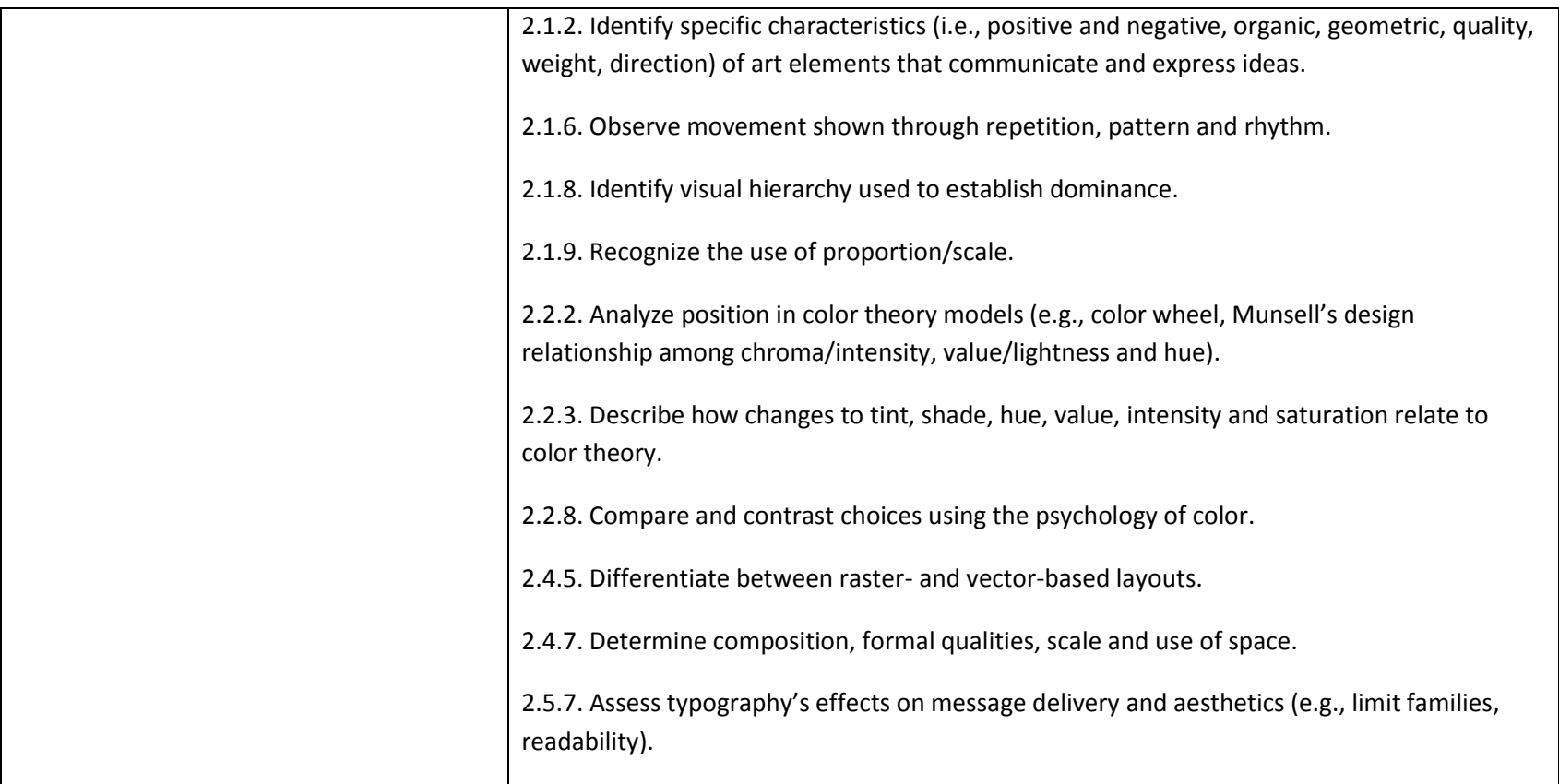